## Package 'clam'

August 15, 2021

Type Package

Title Classical Age-Depth Modelling of Cores from Deposits

Version 2.4.0

Description Performs 'classical' age-depth modelling of dated sediment deposits - prior to applying more sophisticated techniques such as Bayesian age-depth modelling. Any radiocarbon dated depths are calibrated. Age-depth models are constructed by sampling repeatedly from the dated levels, each time drawing age-depth curves. Model types include linear interpolation, linear or polynomial regres-sion, and a range of splines. See Blaauw (2010). [<doi:10.1016/j.quageo.2010.01.002>](https://doi.org/10.1016/j.quageo.2010.01.002).

License GPL  $(>= 2)$ 

Language en-GB

Imports grDevices, graphics, stats, utils

**Depends** IntCal  $(>= 0.2.2)$ 

RoxygenNote 7.1.1

Suggests knitr, rmarkdown, utf8

VignetteBuilder knitr

Encoding UTF-8

NeedsCompilation no

Author Maarten Blaauw [aut, cre] (<<https://orcid.org/0000-0002-5680-1515>>),

J. Andres Christen [ctb], Judith Esquivel Vazquez [ctb], Simon Goring [ctb]

Maintainer Maarten Blaauw <maarten.blaauw@qub.ac.uk>

Repository CRAN

Date/Publication 2021-08-15 15:10:02 UTC

### R topics documented:

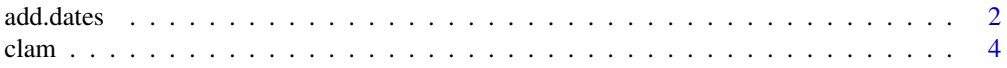

<span id="page-1-0"></span>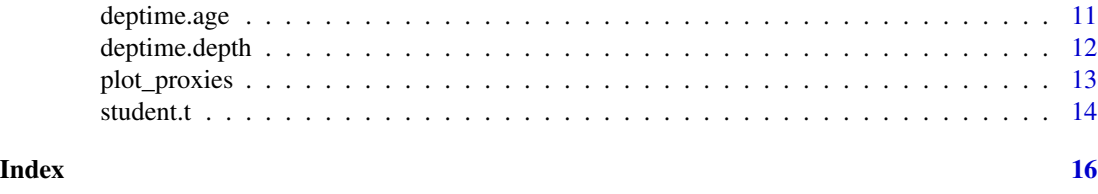

add.dates *Add dates to age-depth plots*

#### Description

Add dated depths to plots, e.g. to show dates that weren't used in the age-depth model

#### Usage

```
add.dates(
 mn,
  sdev,
 depth,
 cc = 1,
 above = 0.001,
 exx = 50,
 normal = TRUE,normalise = TRUE,
  t.a = 3,t.b = 4,age.res = 100,
 times = 20,
 col = rgb(1, 0, 0, 0.5),border = rgb(1, 0, 0, 0.5),
 rotate.axes = FALSE,
 mirror = TRUE,
 up = TRUE,BCAD = FALSE)
```
#### Arguments

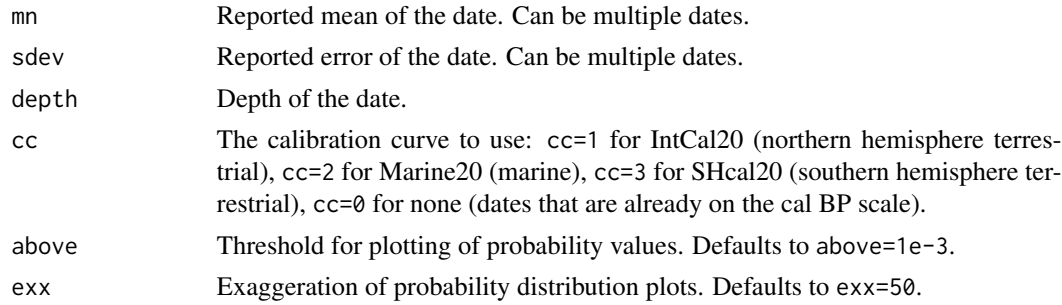

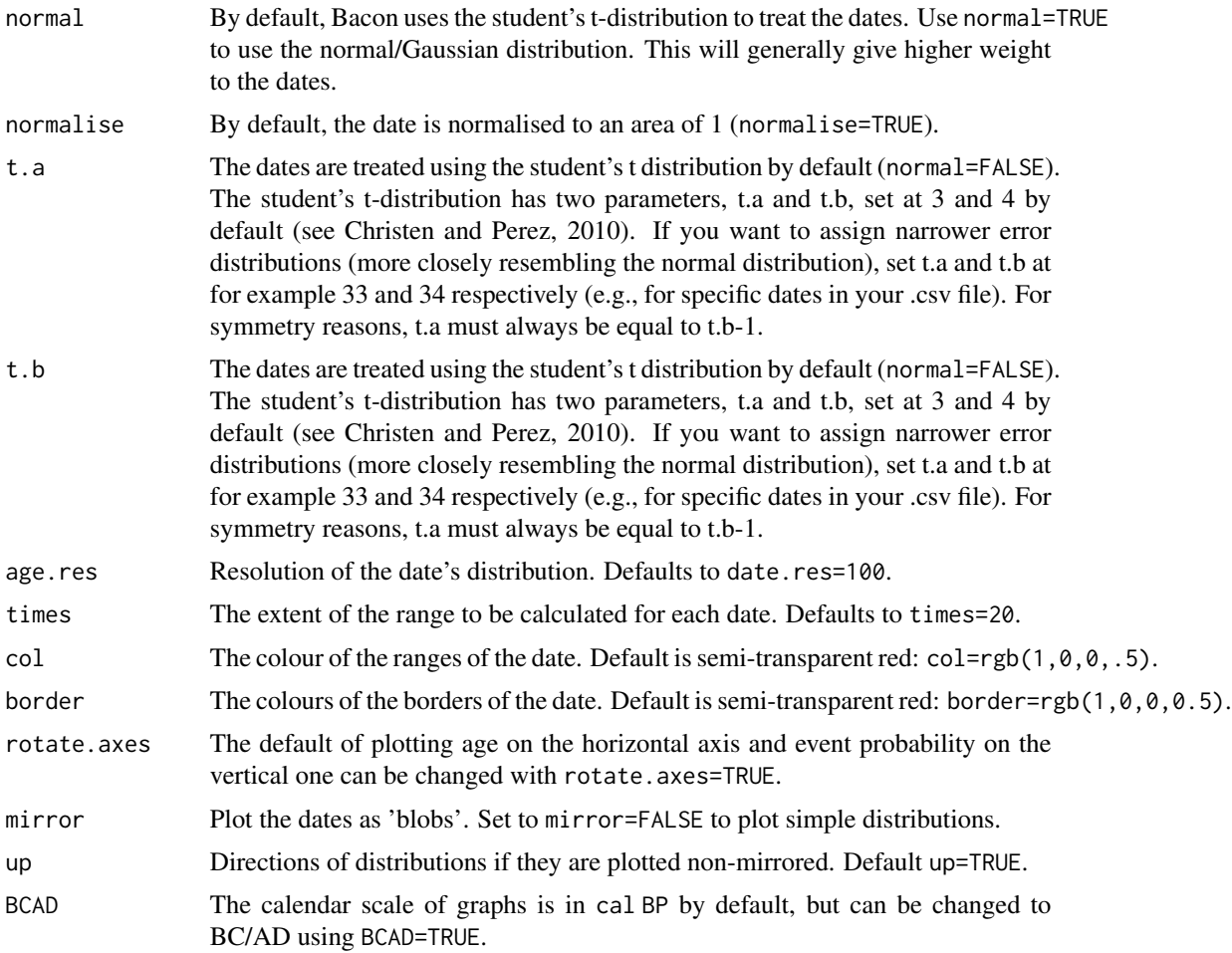

#### Details

Sometimes it is useful to add additional dating information to age-depth plots, e.g., to show outliers or how dates calibrate with different estimated offsets.

#### Value

A date's distribution, added to an age-depth plot.

#### Author(s)

Maarten Blaauw, J. Andres Christen

```
clam(coredir=tempfile())
add.dates(5000, 100, 60)
```
<span id="page-3-0"></span>clam *clam*

#### Description

Classical (non-Bayesian) age-depth modelling.

Produce age-depth models for cores with dated depths.

#### Usage

```
clam(
  core = "Example",
  type = 1,
  smooth = NULL,prob = 0.95,
  its = 1000,coredir = NULL,
  ask = TRUE,wghts = 1,
  cc = 1,
  cc1 = "3Col_intcal20.14C",
  cc2 = "3Col_matrix = r14C",cc3 = "3Col_shcal20.14C",
  cc4 = "mixed.14C",postbomb = FALSE,
 pb1 = "postbomb_NH1.14C",
  pb2 = "postbomb_NH2.14C",
  pb3 = "postbomb_NH3.14C",
  pb4 = "post bomb_SH1-2.14C",pb5 = "postbomb_SH3.14C",
  ccdir = ",
  outliers = NULL,
  ignore = NULL,
  youngest = NULL,
  extradates = NULL,
  slump = NULL,est = 1,
  calibt = FALSE,
  mixed.effect = FALSE,
  dmin = NULL,dmax = NULL,every = 1,
  yrmin = NULL,
  yrmax = NULL,
  yrsteps = 1,
  pbsteps = 0.01,hpdsteps = 1,
```

```
BCAD = FALSE,
  decimals = 0,
  cmyr = FALSE,
  ageofdepth = NULL,
  depth = "cm",depthseq = NULL,
  depths.file = FALSE,
  thickness = 1,
  hiatus = NULL,
  remove.reverse = 0.5,
  times = 5,
  sep = ","ext = ".csv",runname = NULL,storedat = TRUE,threshold = 1e-06,
 proxies = FALSE,
  revaxes = FALSE,
  revd = TRUE,revvr = TRUE,
  calhght = 0.3,
 maxhght = 0.01,
 mirror = TRUE,
 plotrange = TRUE,
 bty = "1",mar = c(3.5, 3, 2, 1),mgp = c(2, 1, 0),
 plotpdf = TRUE,
 plotpng = TRUE,
 greyscale = NULL,
 yrlab = NULL,
 dlab = NULL,calcol = rgb(0, 0.5, 0.5, 0.5),
 C14col = rgb(0, 0, 1, 0.5),outcol = "red",outlsize = 1,
 bestcol = "black",
  rangecol = rgb(0, 0, 0, 0.3),
  slumpcol = grey(0.75),
 plotname = TRUE,
 ash = FALSE,rule = 1\mathcal{L}
```
#### Arguments

core Name of the core, given using quotes. Defaults to the core provided with clam, core="Example".

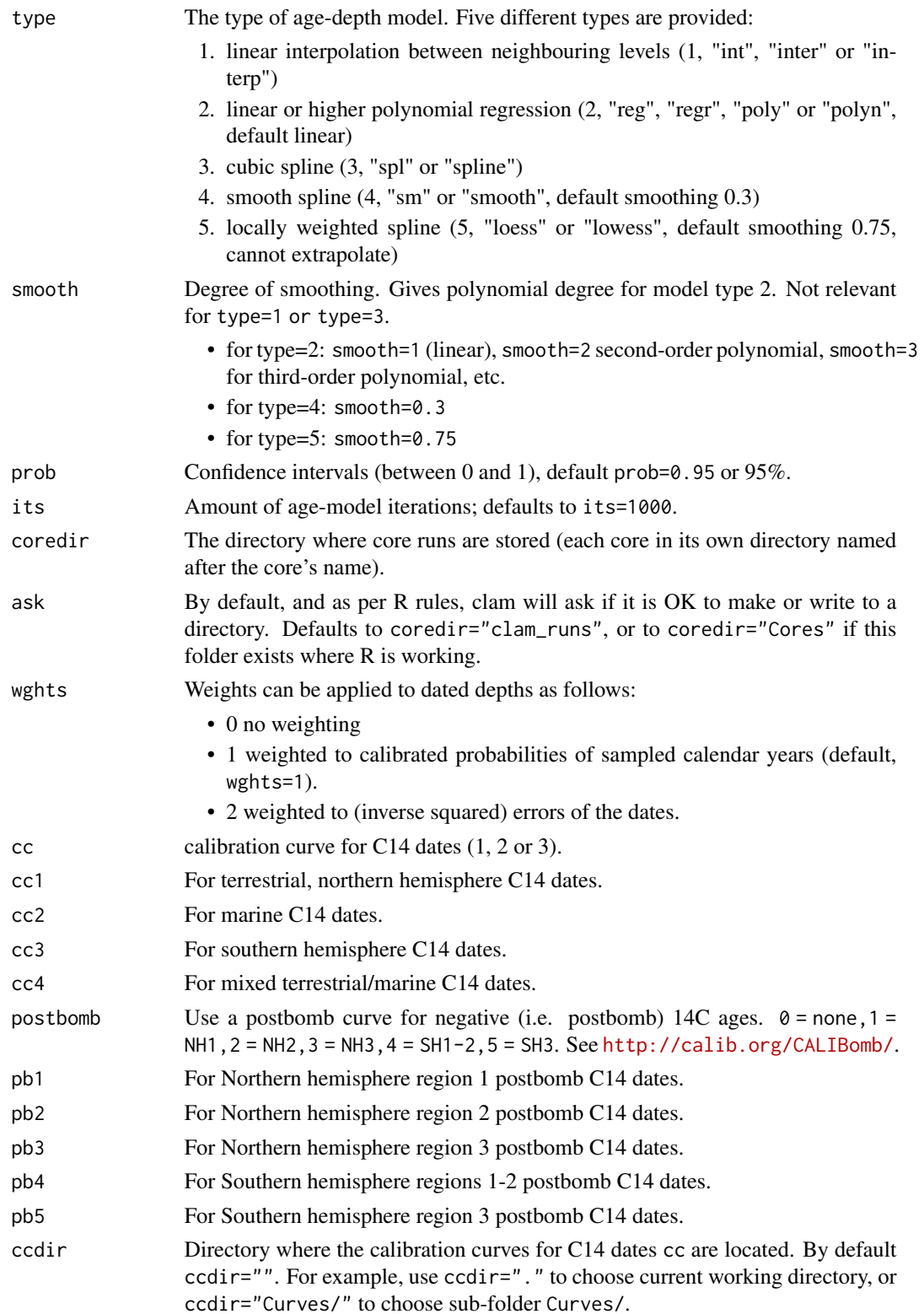

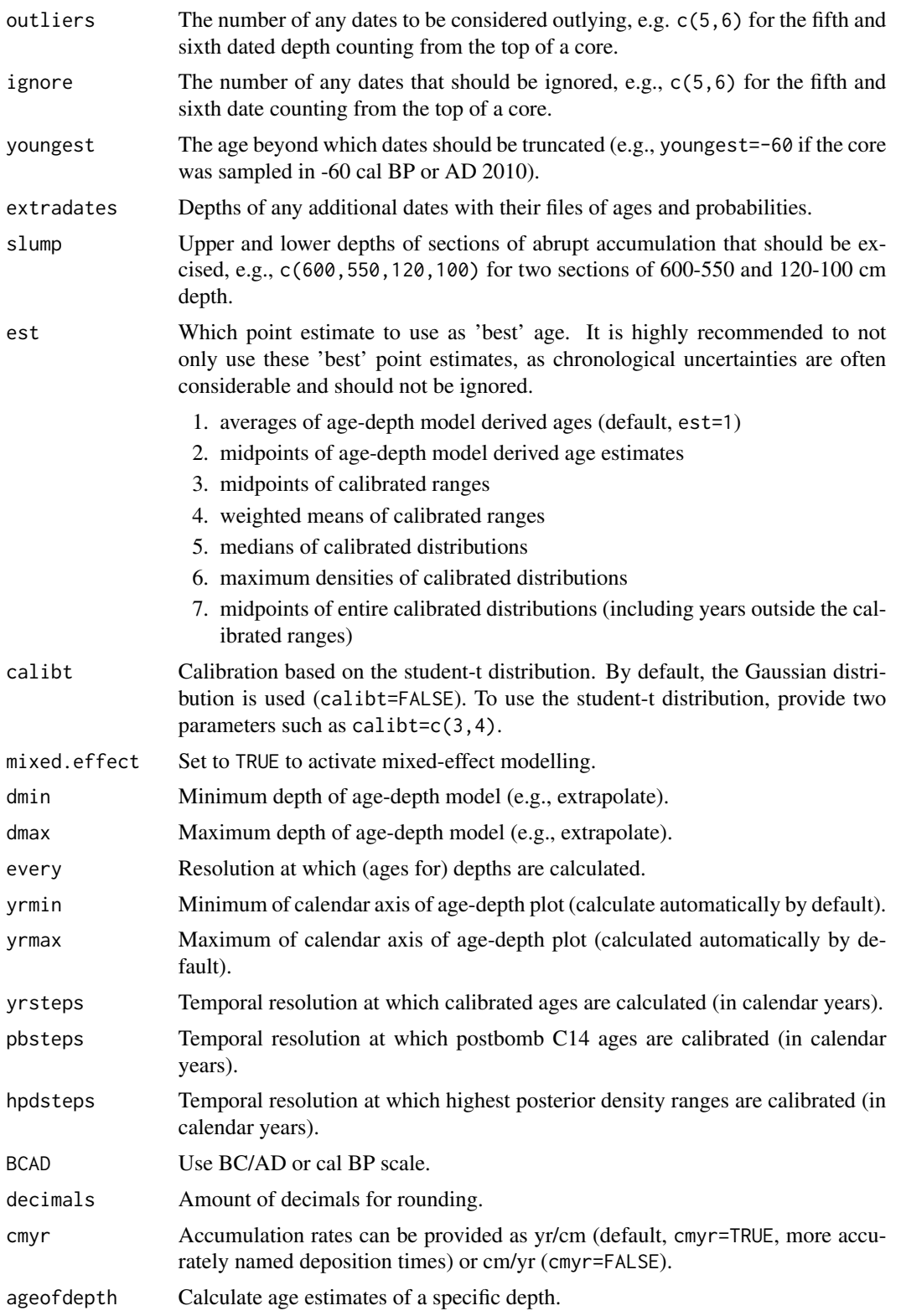

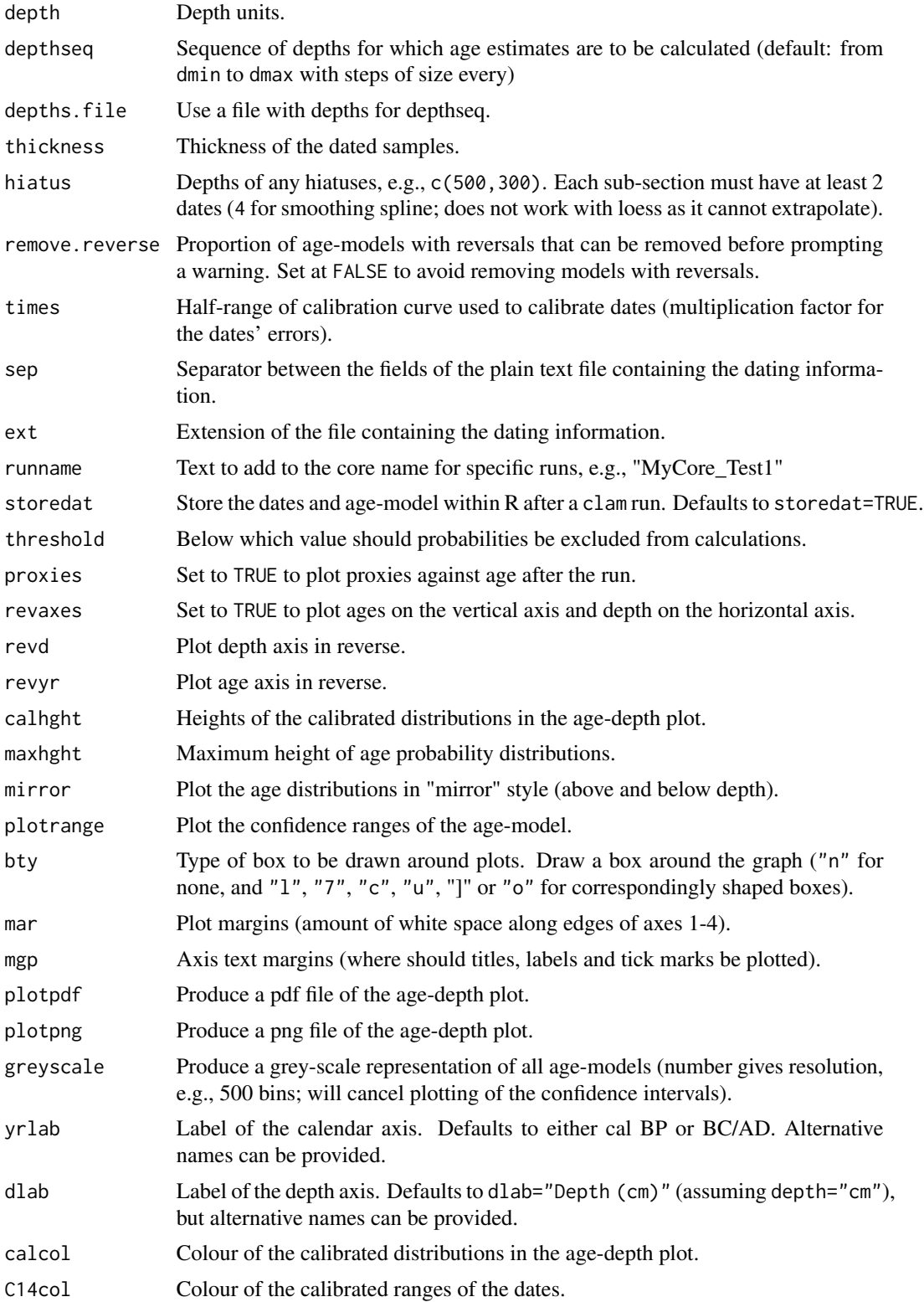

clam **9** 

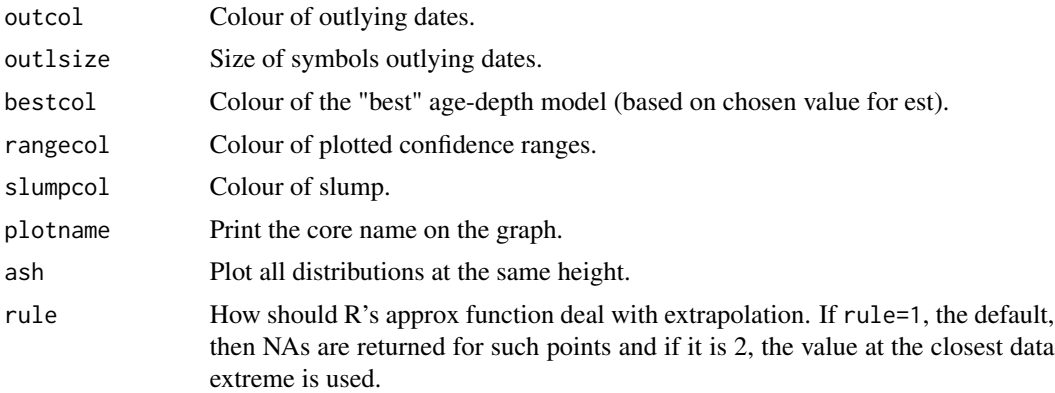

#### Details

Cores containing several 14C and/or other dates can be processed semi-automatically in order to obtain age-depth models. In the process, any 14C dates are calibrated, and age-depth curves are repeatedly drawn through point estimates sampled from the dates. Age-depth models can be based on linear interpolation, linear/polynomial regression, or cubic, smooth or locally weighted splines. For each date, the probability of a calendar year being sampled is proportionate to its calibrated probability (see Blaauw, 2010). Uncertainty ranges as well as a 'best' age-model are calculated.

Additional cores should be put in a comma-separated file in a sub-folder of the directory where the cores are stored. By default this parent folder is called coredir="clam\_runs" (if no folder called "Cores" already exists). If your core is called MyCore1, save MyCore1.csv as clam\_runs/MyCore1/MyCore1.csv. Ensure that the names of the core's folder and filename's root (the part before .csv) match, e.g., using exactly similar upper- and lower case letters.

Avoid the use of spaces or non-standard (non-ASCII) characters within the file or in folder or file names. The plain text file should consist of 6 or 7 columns (also called fields), containing in the following exact order (see the example below):

- 1. Identification labels (e.g. 14C lab codes)
- 2. 14C ages for 14C-dated depths; leave empty for non-14C dated depths
- 3. cal BP ages (for any non-14C dates such as the core surface; leave empty for levels with 14C dates)
- 4. errors (reported 1 standard deviation errors. This column should never be left empty. Errors should always be larger than 0)
- 5. age offsets if known (otherwise leave empty)
- 6. depths (depths in the sequence were the dated samples were taken, default unit depth="cm"; this column should never be left empty)
- 7. thicknesses of the sampled slices (optional column; leave empty for default of 1)

Add a final empty line to your core's .csv file by pressing 'Enter' after the file's last value.

These files can be made in spreadsheet software such as MS-Excel, but it is always a good idea to check the file's formatting in a plain-text editor such as WordPad. Remove any lines which contain only commas, and it is also recommended to remove quotes  $(\lambda^{\prime\prime}$  or  $\lambda^{\prime\prime}$  in the headers or elsewhere.

Age-models for the core can then be produced by typing, e.g., clam("MyCore1").

10 clam

By default the northern hemisphere terrestrial calibration curve is used (cc=1, cc1="3Col\_intcal20.14C"). To use alternative curves, change cc to cc=2 (cc2="3Col\_marine20.14C"), cc=3 (cc3="3Col\_shcal20.14C"), cc=4 (cc4="mixed.14C"). You can also provide custom-built calibration curves, indicating its location using ccdir.

The provided example (default core="Example") is core Quilichao-1 which was sampled from a Colombian lake (Berrio et al., 2002). This core was chosen because it was dated at a rather high resolution, and appears to contain a hiatus (e.g., try hiatus=450 for a hiatus at 450 cm depth).

Each clam run will produce a range of files within the core's folder. One, ending with "\_calibrated.txt" contains the calibrated age ranges of the 14C and other dates. The others will be named according to the core's name followed by the model type, and contain the age estimates for all depths (files ending with "\_ages.txt"), settings (files ending with "\_settings.txt") and graphs (files ending with ".pdf" and ".png"). The file containing the age estimates has 5 columns; first the depths, then the minima and maxima of the confidence intervals, then a "best" estimate, and finally the reconstructed accumulation rates. The reported values are rounded to 0 decimals by default (decimals=0). Accumulation rates are in yr/cm ("deposition time") by default (cmyr=FALSE), but can be reported in cm/yr (cmyr=TRUE).

see Blaauw 2010 (Quaternary Geochronology 5: 512-518).

#### Value

Age model construction together with a text output and files saved to a folder in the coredir/core directory.

#### Author(s)

Maarten Blaauw <maarten.blaauw@qub.ac.uk>

Maarten Blaauw

#### References

Berrio, J.C., Hooghiemstra, H., Marchant, R., Rangel, O., 2002. Late-glacial and Holocene history of the dry forest area in the south Colombian Cauca Valley. Journal of Quaternary Science 17, 667-682

Blaauw, M., 2010. Methods and code for 'classical' age-modelling of radiocarbon sequences. Quaternary Geochronology 5, 512-518 doi: [10.1016/j.quageo.2010.01.002](https://doi.org/10.1016/j.quageo.2010.01.002)

```
clam(, coredir=tempdir()) # Create the example in Cores/Example folder
clam(, coredir=tempdir(), extradates=470)
```
<span id="page-10-0"></span>

#### Description

Calculates \*for each iteration\* the slope of a straight curve between depths above and below the desired age. Requires sufficiently dense density of depths, e.g. steps=1.

#### Usage

deptime.age(age,  $yrcm = TRUE$ ,  $prob = 0.95$ )

#### Arguments

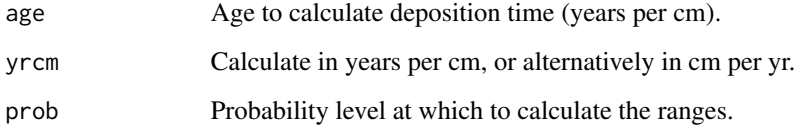

#### Details

To calculate deposition times at an age. Before doing this, run your core in clam and store the data, so, make sure the option storedat=TRUE. Renamed from previous accrate.age function to avoid confusion with accrate.age function of rbacon.

#### Value

Returns (invisibly) the modelled deposition times at a specific age, a histogram and confidence ranges.

#### Author(s)

Maarten Blaauw

```
clam(coredir=tempdir(), storedat=TRUE)
dp <- deptime.age(5000)
summary(dp)
deptime.age(5000, yrcm=FALSE) # to calculate sedimentation times in cm/yr, so accumulation rates
```
<span id="page-11-0"></span>deptime.depth *Calculates \*for each iteration\* the slope of a straight curve between depths just above and below the desired point.*

#### Description

Calculates \*for each iteration\* the slope of a straight curve between depths above and below the desired point. Requires sufficiently dense density of depths, e.g. yrsteps=1.

#### Usage

deptime.depth(depth,  $y$ rcm = TRUE,  $prob = 0.95$ )

#### Arguments

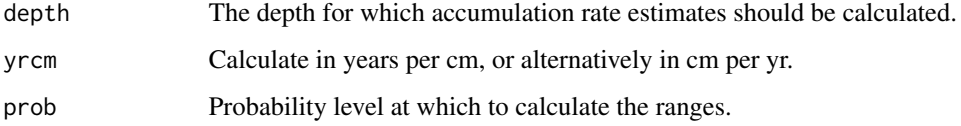

#### Details

To calculate sedimentation times at a depth. Before running this, run your core in clam and store the data, so, make sure to set storedat=TRUE. Renamed from previous accrate.depth function to avoid confusion with accrate.depth function of rbacon.

#### Value

Returns (invisibly) the modelled deposition times for a specific depths, a histogram and confidence ranges.

#### Author(s)

Maarten Blaauw

```
clam(coredir=tempdir(), storedat=TRUE)
dp <- deptime.depth(20)
summary(dp)
deptime.depth(20, FALSE) # to calculate accumulation rates in cm/yr
```
<span id="page-12-0"></span>

#### Description

Produce a plot of proxy values against calendar age.

#### Usage

```
plot_proxies(prox, errors = TRUE, proxcol = grey(0.5), revyr = TRUE)
```
#### Arguments

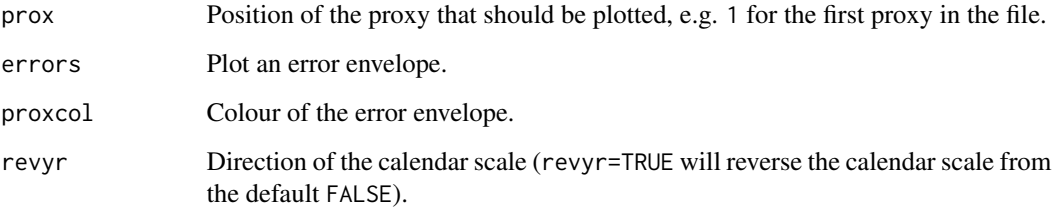

#### Details

Only works after running clam on the core using proxies=TRUE. Requires a file containing the core depths as the first column, and any proxy values on subsequent columns. Values should be separated by comma's. The file should be stored as a .csv file in the core's directory.

#### Value

A plot of the age model function with proxies.

#### Author(s)

Maarten Blaauw

```
clam(coredir=tempdir(), proxies=TRUE)
plot_proxies(3)
plot_proxies(3, revyr=FALSE)
```
<span id="page-13-0"></span>student.t *Comparison dates calibrated using both the student-t distribution and the the normal distribution.*

#### Description

Visualise how a date calibrates using the student-t distribution and the the normal distribution.

#### Usage

```
student.t(
 y = 2450,
 error = 50,t.a = 3,t.b = 4,cc = 1,
 postbomb = NULL,
 cc1 = "IntCal20",cc2 = "Marine20",cc3 = "SHCal20",cc4 = "mixed",ccdir = ",
 Cutoff = 1e-05,
 times = 8,
  rule = 1)
```
#### Arguments

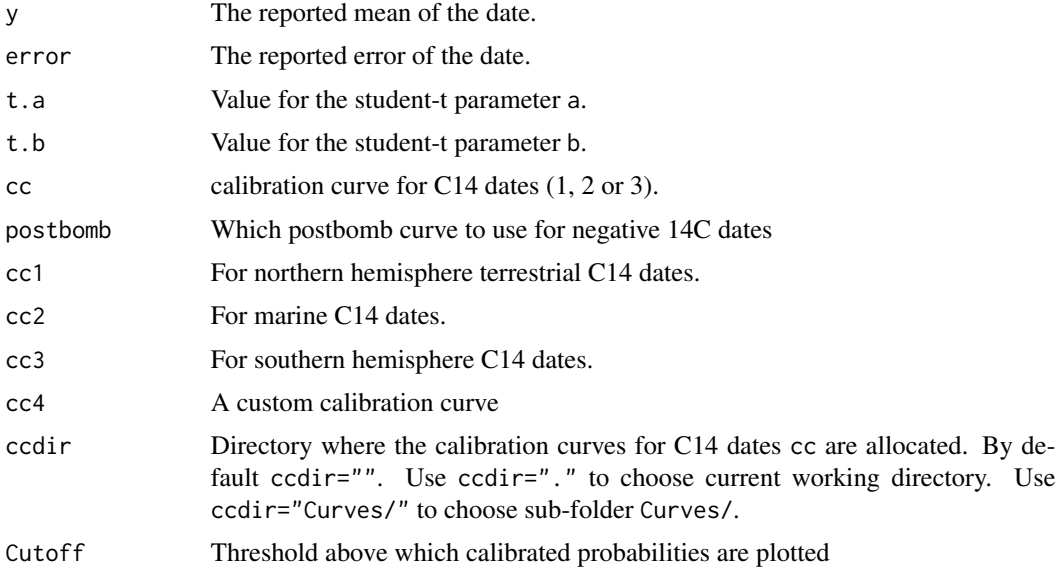

#### student.t 15

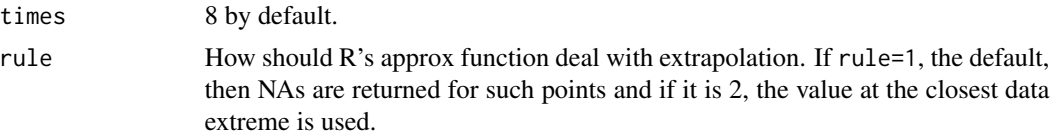

#### Details

Radiocarbon and other dates are usually modelled using the normal distribution (red curve). The student-t approach (grey distribution) however allows for wider tails and thus tends to better accommodate outlying dates. This distribution requires two parameters, called 'a' and 'b'.

#### Author(s)

Maarten Blaauw

#### Examples

student.t()

# <span id="page-15-0"></span>Index

add.dates, [2](#page-1-0)

clam, [4](#page-3-0)

deptime.age, [11](#page-10-0) deptime.depth, [12](#page-11-0)

plot\_proxies, [13](#page-12-0)

student.t, [14](#page-13-0)